## **Select Resource**

## AL-FARABI KAZAKH NATIONAL UNIVERSITY

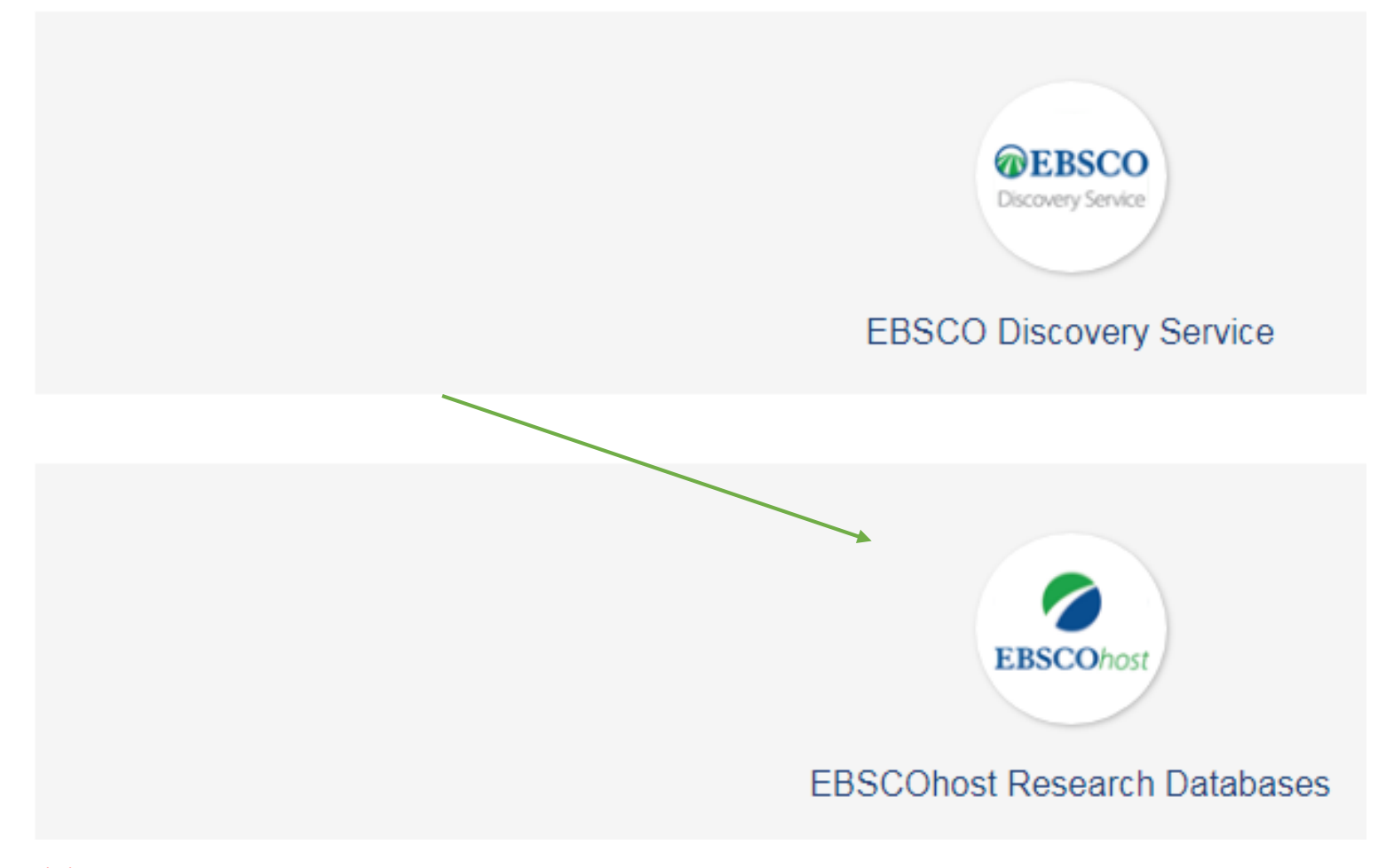

## Тізімнен **Medline Complete** таңдаңыз

## MEDLINE Complete

MEDLINE Complete provides authoritative medical information on medicine, nursing, dentistry, veterinary medicine, the health care system, pre-clinical sciences, and much more. MEDLINE Complete uses MeSH (Medical Subject Headings) indexing with tree, tree hierarchy, subheadings and explosion capabilities to search citations from over 5,400 current biomedical journals. MEDLINE Complete is also the world's most comprehensive source of full t medical journals, providing full text for over 1,800 journals indexed in MEDLINE. Of those, more than 1,700 have cover-to-cover indexing in MEDLINE, and of those, over 900 are not found with full text in any version of Aca Search, Health Source or Biomedical Reference Collection. This wide-ranging file contains full text for many of the most used journals in the MEDLINE index - with no embargo. With coverage dating back to 1857 and full-text 1865, MEDLINE Complete is the definitive research tool for medical literature.

Fitle List Fig. More Information